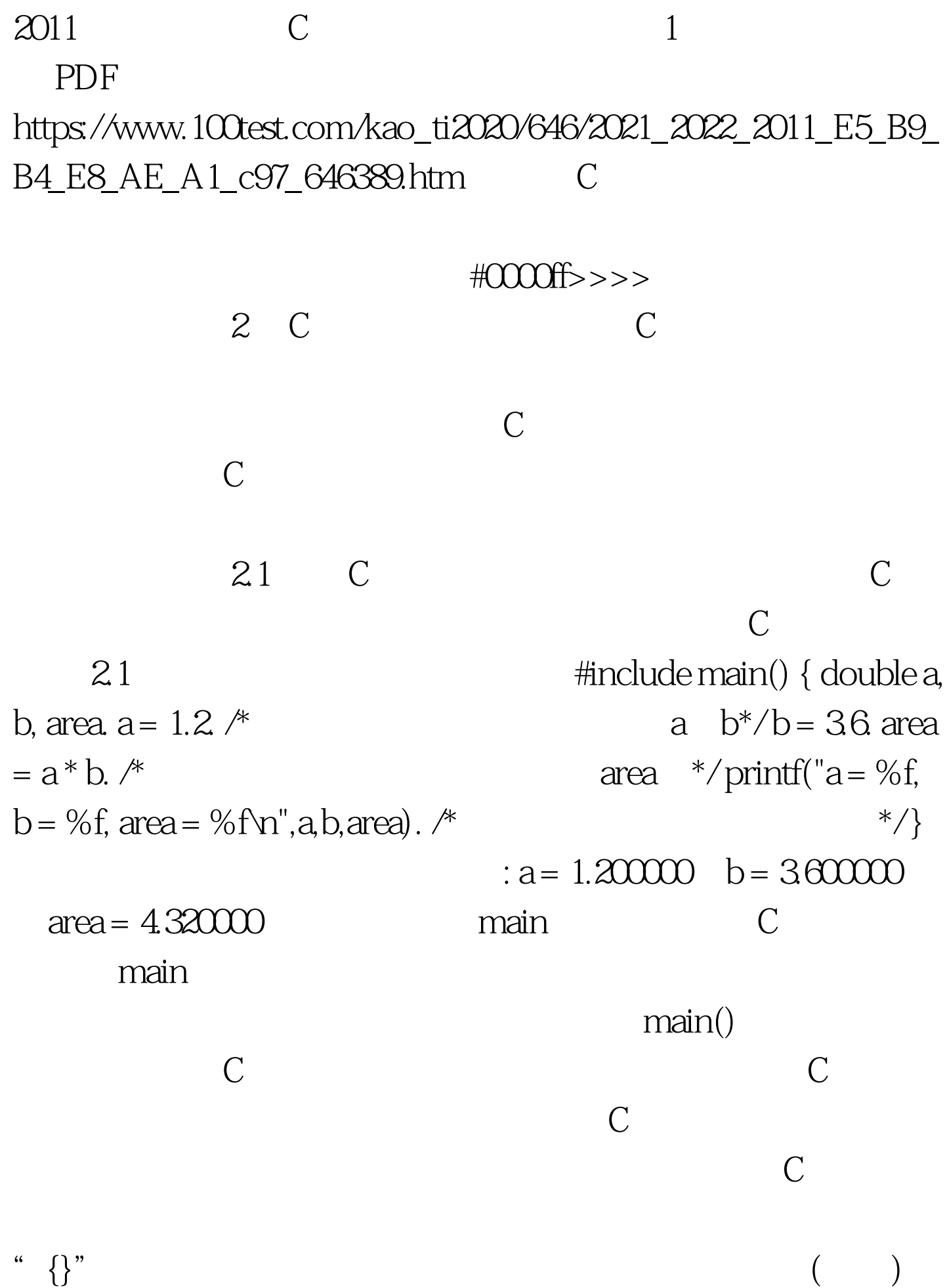

" double a, b, area." . "  $a = 1.2$ " " printf(" $a = %f$ ,  $b = %f$ , area = % $f/n$ ", a, b, area)."

| " ."                                                             | a, b, area | double |
|------------------------------------------------------------------|------------|--------|
| " $a=1.2$ "                                                      | " $b=36$ " |        |
| " area=a*b."                                                     |            |        |
| area, " $print("a = %f, b = %f, area = %f \n$ ", a, b, area)."\n |            |        |
| a b area                                                         | C          |        |
| " ."                                                             | C          |        |
| " ."                                                             | C          |        |

添加注释时,注释内容必须放在符号"/\*"和"\*/"之间。"/\* "和"\*/"必须成对出现,"/"与"\*"之间不可以有空格。

 $\kappa$  , where  $\kappa$  is the set of  $\kappa$  is the set of  $\kappa$  is the set of  $\kappa$ 

$$
x \cdot x + x + 1
$$

" #include"

"  $100Test$ www.100test.com